# Projektowanie i Konstrukcja Systemów Rozproszonych

#### **ServiceStack**

© Łukasz Piątkowski PiKSR, 2015/2016 1

# Resource Oriented Architecture

THE REPORT OF THE TANK AND THE TABLE TO THE TABLE TO THE TABLE TO THE TABLE TO THE TABLE TO THE TABLE TO THE TABLE TO THE TABLE TO THE TABLE TO THE TABLE TO THE TABLE TO THE TABLE TO THE TABLE TO THE TABLE TO THE TABLE TO

- Architektura oprogramowania i styl programowania kładący nacisk na zasoby oraz interfejsy do ich modyfikacji
- REST nakłada dodatkowe ograniczenia wzorowane na sieci WWW na architekturę oprogramowania ROA

### $ROA - cechy$

● Rezygnacja z podejścia RPC na rzecz udostępniania zasobów

THE ALL ARE TWO THE PLANS

- Reprezentacja zasobu powinna zawierać odnośniki do innych powiązanych zasobów
- Każdy zasób powinien udostępniać własne URI
- Kombinacje zasobów powinny być reprezentowane pod własnym URI

### $REST - cechy$

A ALAN AN TANGELING MARINE

- **AND LITTLE** ● Wykorzystanie głównie HTTP/1.1 i URI
- Preferowanie danych w URI, niż w nagłówkach **HTTP**
- Klient-serwer
- Bezstanowość
- Zdolność do przechowywania podręcznego (*Cacheability*)
- Tolerancja systemów warstwowych (np. proxy)

# $REST - cechy (2)$

- Założenia co do interfejsów zasobów
	- Identyfikacja zasobów w żądaniach (np. URI)
	- Reprezentacja zasobów (np. JSON, XML)
	- Manipulacja zasobami poprzez ich reprezentację
	- Samoopisujące wiadomości (np. MIME)
	- Hiperlinki jako podstawowy mechanizm zmiany stanu klienta

# ROA/REST – zalety

- Łatwe sterowanie wydajnością i skalowalnością (np. poprzez dobrze poznane mechanizmy dla HTTP)
- Prostota interfejsów (ograniczenie do *HTTP verbs*)
- Łatwa modyfikacja zasobów i ich reprezentacji
- Jasna i przejrzysta komunikacja

### ROA/REST – wady

• Założenie o bezstanowości serwerów

**ANGEL ANGEL ANGELIA ANGELIA ANGELIA ANGELIA ANGELIA ANGELIA ANGELIA ANGELIA ANGELIA ANGELIA ANGELIA ANGELIA ANG** 

– Konieczność przesyłania pełnych reprezentacji zasobów

**ATANGKA TASAK** 

- W praktyce: ograniczenia płynące z działania w ramach HTTP
- Sesja wyłącznie po stronie klienta (odporność na awarie, trwałość)

#### **ServiceStack**

La La La La La La

- Framework do tworzenie usług webowych, nastawiony na REST
	- Konwencja nad konfiguracją
	- Brak generowania kodu
	- Dedykowane POCO DTO
	- .NET i mono

AMARI DE LA PERSONA DE

- Łatwy w testowaniu
- Zorientowany na wiadomości (*Request/Reply*)
- OpenSource (v3.x)

#### ServiceStack – cechy

- THE REPORTS ACCEPTANCE AND THE ● Formatowanie do XML, JSON, SOAP i innych
- Wbudowane narzędzia walidacji żądań
- Automatyczna obsługa wyjątków
- Caching (Memcached i Redis wspierane standardowo)
- Uwierzytelnianie i autoryzacja (wbudowany OAuth dla Twitter/Facebook)

# ServiceStack – HelloWorld

• Każda usługa składa się z następujących elementów

the mother

- Request DTO
- Implementacja usługi
- Response DTO
- URI usługi (routing żądań)

# ServiceStack – HelloWorld (2)

{

}

• DTO Request

```
DTO Reply
```

```
using ServiceStack.ServiceHost;
```

```
[Route("/hello")]
```

```
[Route("/hello/{Name}")]
```

```
public class Hello :
```

```
IReturn<HelloResponse>
```

```
{
        public string Name { get; set; }
}
```

```
class HelloResponse
```

```
   public string Result { get; set; }
```
## ServiceStack – HelloWorld (3)

● Usługa

```
public class HelloService : Service
```

```
{
        public HelloResponse Get(HelloRequest request) 
         {
                 return "Hello" + request.Name;
         }
}
 ● Klient
```
string response = client.Get(new HelloRequest("Chuck"));

#### ServiceStack – tworzenie API

• W usłudze – implementacja metod odpowiadających czasownikom HTTP

ALL RELEASE AND A RELEASE THE LAND

– Możliwe dodawanie niestandardowych

– Różne typy DTO dla różnych czasowników

```
[Route("/reqstars")]
```

```
public class AllReqstars : IReturn<List<Reqstar>> { }
```

```
public class ReqstarsService : Service
```
**WARDEN THE TABLE** 

```
{
```

```
 public List<Reqstar> Any(AllReqstars request)
```

```
 {return Db.Select<Reqstar>();}
```
### ServiceStack – tworzenie API (2)

[Route("/users", "GET,POST")]

```
[Route("/api/admin/users/{Name}", "GET,PUT,DELETE")]
```
public class User : IReturn<IList<UserDto>> { }

```
[Route("/myUser", "GET")]
```
public class MyUser : IReturn<UserDto> { }

```
Public class UsersService : Service {
     public UserDto Get (MyUser request) {}
     public object Delete (User request) {}
     public object Put (User request) {}
     [SetStatus(HttpStatusCode.Accepted, "New user was created")]
     public object Post (User request) {} }
```
#### ServiceStack – Metadane

A LAND DANSK HAND

- Generowane pod adresem /metadata
- Lista usług i punktów wejścia
- Adresy dla każdego formatu danych (z przykładami)
- WSDL dla usług SOAP
- Adresy opisów XSD typów danych DTO
- Adresy do przykładowych implementacji klienckich

#### ServiceStack – Metadane (2)

● Możliwe formatowanie do: XML, JSON, JSV, CSV, SOAP

a share and the states of the construction

www.servicestack.net/ServiceStack.Hello/servicestack/json/metadata?op=Hello

#### **Hello Web Services**

#### <br />
shack to all web services

#### **Hello**

ServiceStack's Hello World web service.

#### **REST Paths**

The following REST paths are available for this service.

All Verbs /hello/{Name} All Verbs /hello/{Name\*} All Verbs /hello

To override the Content-type in your clients HTTP Accept Header, append ?format=json

To embed the response in a jsonp callback, append ?callback=myCallback

#### **HTTP + JSON**

The following are sample HTTP requests and responses. The placeholders shown need to be replaced with actual values.

POST /json/syncreply/Hello HTTP/1.1 Host: c60-116.icpnet.pl Content-Type: application/json Content-Length: length

{"Name":"String"}

HTTP/1.1 200 OK Content-Type: application/json Content-Length: length

{"Result":"String"}

 $\degree$  Lukasz Piątkowski PiKSR, 2015/2016 16

# Hosting

- IIS
- Self-hosting
- Linux: daemon i FastCGI

public class AppHost : AppHostHttpListenerBase {

public AppHost()

: base("HttpListener Self-Host", typeof(HelloService).Assembly) {}

```
 public override void Configure(Funq.Container container) {
            Routes.Add<Hello>("/hello").Add<Hello>("/hello/{Name}");
            Plugins.Add (…);
 }
```
# Hosting (2)

static void Main(string[] args)

```
var listeningOn = args.Length == 0 ? "http://*:1337/" : args[0];
```
var appHost = new AppHost();

```
 appHost.Init();
```

```
 appHost.Start(listeningOn);
```
Console.WriteLine("AppHost Created at {0}, listening on {1}",

DateTime.Now, listeningOn);

Console.ReadKey();

{

# Routing żądań

● Dopasowanie zmiennych i czasowników HTTP [Route("/hello/{Name}", "GET POST")]

#### ● Wildcard

 $[Rowte('' / hello/{Name*}']$ 

- /hello
- /hello/name
- $/$ hello/my/name/is //Name = my/name/is

#### ● Ścieżki ignorowane

[Route("/contacts/{Id}/{ignore}", "GET")]

/ contacts/ $1/j$ ohn-doe – dopasuje tylko "1"

# **Odpowiedzi**

- Usługa może zwrócić:
	- Obiekt DTO serializowany do wybranego formatu
	- Ręcznie wybrane: HttpResult, HttpError, CompressedResult
- Dopasowanie formatu odpowiedzi
	- $-$  Nagłówek "Accept" lub /srv?format=[json|xml|...]

### Odpowiedzi (2)

```
 public object Get(Hello request) { 
        //1. Returning a custom Response Status and Description with Response DTO body:
       var responseDto = \ldots;
        return new HttpResult(responseDto, HttpStatusCode.Conflict) {
             StatusDescription = "Computer says no",
        };
        //2. Throw or return a HttpError:
       throw new HttpError(HttpStatusCode.Conflict, "SomeErrorCode");
        //3. Modify the Request's IHttpResponse
        base.Response.StatusCode = (int)HttpStatusCode.Redirect;
        base.Response.AddHeader("Location", "http://path/to/new/uri");
 }
    //4. Using a Request or Response Filter 
     [AddHeader(ContentType = "text/plain")]
```

```
 public string Get(Hello request)
```
return "Hello, {0}!". Fmt (request. Name) ; }

# Wtyczki

- Standardowe
	- Metadane
	- HTML Info Format
	- Razor Markdown

**DAMA AND** 

- Opcjonalne
	- MVC Razor
	- Validation
	- Authentication
	- Registration
	- Request Logger

## Kontener IoC

**MARK LAKE** 

- Kontener IoC używany dla wszystkich zależności
	- Usług
	- Filtrów żądań
	- Walidatorów
- Domyślnie singleton
- Przykład rejestracji własnego typu public override void Configure(Container container)

```
   {
```
 $\overline{\phantom{a}}$ 

```
      container.RegisterAutoWired<MyType>();
```

```
      container.RegisterAutoWiredAs<MyType,IMyType>();
```
# Obsługa błędów

- Wyjątki CLR przekazywane end-to-end, ale z serializacją po drodze (np. JSON)
- Biblioteka do obsługi błędów w JavaScript
- Przykład (ważna konwencja nazw) public class Hello {}

 public class HelloResponse //Follows naming convention and is in the same namespace as 'Hello'

{

 public ResponseStatus ResponseStatus { get; set; } //Exception gets serialized here

}

# Obsługa błędów (2)

- Wyjątki CLR mapowane na kody HTTP
	- MyEx : ArgumentException -> 400 BadRequest
	- UnauthorizedAccessException -> 403 Forbidden
	- MyEx : NotImplementedException -> 405 MethodNotAllowed
	- Inne wyjątki -> 500 InternalServerError
- Ręczne zwrócenie błędu zamiast DTO

public object Get(User request) {

 throw HttpError.NotFound("User {0} does not exist".Fmt (requst.Name));

}

# Obsługa błędów (3)

Wyjątki odtwarzane po stronie klienta

try {

```
var client = new JsonServiceClient(BaseUri);
```

```
    var response = client.Send<UserResponse>(new User());
```

```
} catch (WebServiceException webEx)
```

```
\frac{1}{2} /* webEx.StatusCode = 400
            webEx.ErrorCode   = ArgumentNullException
            webEx.Message     = Value cannot be null. Parameter name: Name
            webEx.StackTrace  = (Server StackTrace  if DebugMode is enabled)
            webEx.ResponseDto = (populated Response DTO)
            webEx.ResponseStatus   = (your populated Response Status DTO)
            webEx.GetFieldErrors() = (individual errors for each field if any)
```
### Walidacja – *Fluent Validation*

- Separacja logiki biznesowej od walidacji przychodzących żądań
- Przykład

```
[Route("/users")]
```
public class User

```
{
```

```
    public string Name { get; set; }
    public string Company { get; set; }
    public int Age { get; set; }
    public int Count { get; set; }
```
}

### Walidacja – *Fluent Validation* (2)

```
public class UserValidator : AbstractValidator<User> {
```

```
    public UserValidator() { 
             //Validation rules for all requests
     RuleFor(r \Rightarrow r.Name) . NotEmpty();
     RuleFor(r \Rightarrow r \cdot Age) \cdot GreaterThan(0);        //Validation rules for GET request
             RuleSet(ApplyTo.Get, () => {
     RuleFor(r \Rightarrow r.Count). Greater Than(10);        //Validation rules for POST and PUT request
             RuleSet(ApplyTo.Post | ApplyTo.Put, () => {
               RuleFor(r \Rightarrow r. Company).NotEmpty(); });
```
}

}

# Walidacja – *Fluent Validation* (3)

Request:

POST localhost:50386/validated { "Name": "Max" }

• Response:

```
{   "ErrorCode": "GreaterThan",
         "Message": "'Age' must be greater than '0'.",
         "Errors": [ {
                           "ErrorCode": "GreaterThan",
                           "FieldName": "Age",
                           "Message": "'Age' must be greater than '0'."
          }, {
                           "ErrorCode": "NotEmpty",
                           "FieldName": "Company",
                           "Message": "'Company' should not be empty." }]}
```
#### Bezpieczeństwo

**CALLES** 

- Powiązanie kilku aspektów
	- Uwierzytelnianie i autoryzacja
		- Zarządzanie użytkownikami
		- Standardy uwierzytelniania
	- Sesja użytkownika
		- Cache
		- Przechowywanie

# Bezpieczeństwo (2)

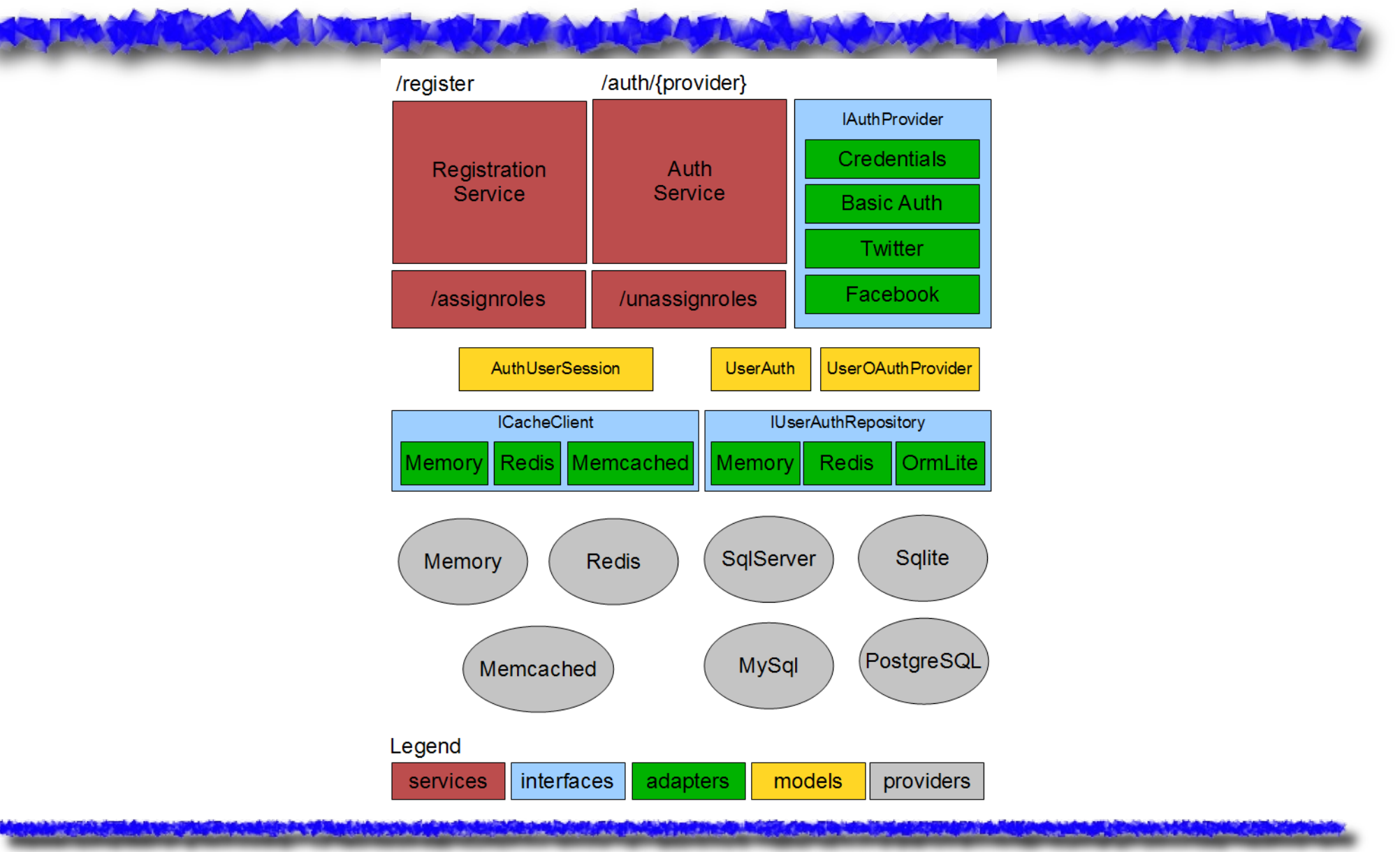

# Bezpieczeństwo (3)

- Uwierzytelnianie
	- Credentials usługa uwierzytelniająca
	- Basic Auth HTTP Basic Authentication
	- Digest Auth HTTP Digest Authentication
	- Custom Credentials własne implementacje
	- OAuth: Twitter, Facebook, Yammer
	- OpenId: Google, Yahoo
	- OAuth2: Google, LinkedIn

# Bezpieczeństwo (4)

- Przechowywanie danych uwierzytelniania
	- OrmLite

ANG UX TIL TAN

- Redis
- In Memory
- Mongo DB
- Raven DB
- NHibernate
- Caching: In Memory, Memcached, Redis, AWS, Azure

# Bezpieczeństwo – przykład

● Konfiguracja

public override void Configure(Container container)

```
Plugins.Add(new AuthFeature(() => new AuthUserSession(),
```

```
      new IAuthProvider[] { new CredentialsAuthProvider() }));
```

```
    Plugins.Add(new RegistrationFeature());
```

```
    container.Register<ICacheClient>(new MemoryCacheClient());
    var userRep = new InMemoryAuthRepository();
    container.Register<IUserAuthRepository>(userRep);
```
{

# Bezpieczeństwo – przykład (2)

• Żądanie uwierzytelnienia (CredentialsAuthProvider)

POST localhost:6339/auth/credentials?format=json

```
{
         "UserName": "admin",
         "Password": "test",
         "RememberMe": true
}
```
# Bezpieczeństwo – przykład (3)

- Po uwierzytelnieniu klient otrzymuje Auth Cookie, na jego podstawie znajdowana jest sesja
- Możliwe własne implementacje *IUserAuthSession*
- Obsługa sesji

```
public class SecuredService : Service {
        public object Get(Secured request)
         {
                 IAuthSession session = this.GetSession();
                 return new SecuredResponse() { Test = "Hi " + session.FirstName };
         }
```
}

# Bezpieczeństwo – przykład (4)

• Wbudowane podstawowe zarządzanie prawami, możliwe do określenia na poziomie DTO lub usługi

```
[Authenticate]
```

```
[RequiredRole("Admin")]
[RequiredPermission("CanAccess")]
[RequiredPermission(ApplyTo.Put | ApplyTo.Post, "CanAdd")]
[RequiredPermission(ApplyTo.Delete, "AdminRights", "CanDelete")]
public class Secured {
        public bool Test { get; set; }
} 
public class SecuredService : Service {
        public object Get(Secured request) { ...
```
### Request / response filters

Globalne filtrowanie żądań lub odpowiedzi, np.

this.RequestFilters.Add((httpReq, httpResp, requestDto) => {

```
var sessionId = httpReq.GetCookieValue("user-session");
```

```
    if (sessionId == null)
```

```
        httpResp.ReturnAuthRequired();
```

```
});
```
});

```
this.ResponseFilters.Add((req, res, dto) => {
```
if (req.ResponseContentType == ContentType.Csv)

```
        res.AddHeader(HttpHeaders.ContentDisposition,
```

```
            string.Format("attachment;filename={0}.csv",
```

```
req.OperationName));
```
### Klienci usług

• Usługi silnie typowane na podstawie DTO

```
HelloResponse response = client.Get(new Hello { Name = "World!" });
response.Result.Print();
```

```
client.GetAsync(new Hello { Name = "World!" },
```

```
r \Rightarrow r \cdot \text{Result.Print}(), (r, ex) \Rightarrow { throw ex; });
```

```
var client = new JsonServiceClient(baseUri) {
```

```
    UserName = UserName,
```

```
    Password = Password };
```

```
var request = new Secured { Name = "test" };
```
var response = client.Send<SecureResponse>(request);

# Inne – Auto Mapper

● Wspiera konwersję między DTO a obiektami biznesowymi

var dto = viewModel.TranslateTo<MyDto>();

var dto = new MyDto {  $A = 1$ ,  $B = 2$  }. PopulateWith(viewModel);

var dto = new MyDto {  $A = 1$ ,  $B = 2$  } .PopulateWithNonDefaultValues(viewModel);

#### Inne – OrmLite

• Prosty ORM: 1 klasa – 1 tabela

**DELL'ANDRE** 

- Wspiera SQL Server, Oracle, MySQL, PostgreSQL, SQLite, Firebird
- Przykład:

```
var people = db.SelectParam<Person>(q \Rightarrow q.Aqe == 27);
```

```
var person = db.GetByIdParam<Person>(1);
```

```
db.CreateTable<Employee>();
```

```
db.Insert(new Employee { Id = 1, Name = "Employee 1" });
```
#### Inne

**THE ANGEL AND THE TIME** 

- Wewnętrzne logowanie na podstawie wielu dostawców logu
- Automatyczne logowanie żądań

The Double for the first

- Wbudowany mini profiler
- Cache również dla odpowiedzi usług
- Klient w JavaScript